## Parameter Tuning - XGBoost

July 9, 2018

In [2]: *# Import Libraries* **import numpy as np import matplotlib.pyplot as plt import pandas as pd import xgboost as xgb from xgboost import** XGBClassifier **from sklearn.model\_selection import** train\_test\_split

**from sklearn.metrics import** accuracy\_score **from sklearn.metrics import** confusion\_matrix **from sklearn.preprocessing import** LabelEncoder **from sklearn.preprocessing import** OneHotEncoder **from sklearn.grid\_search import** GridSearchCV

- In [3]: *# Import data with header* data = pd.read\_csv('breastcancer.csv')
- In [4]: *# Print shape of the dataframe and its first few rows* print ("Dataframe Shape: " + str(data.shape) + "**\n**") data.head()

Dataframe Shape: (286, 10)

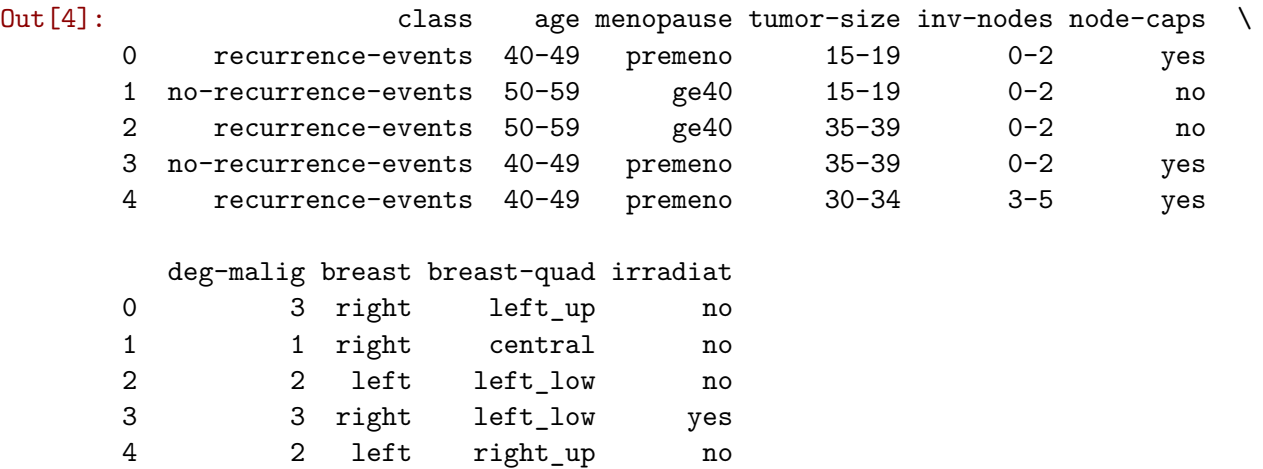

```
In [5]: # Extract Target feature into a variable.
      Y = data['class']# Remove Target feature to form predictors dataset
      X = data.drop(["class"], axis=1)In [6]: # Print unique values of each category variables
      for colname in data.columns:
         print (colname + ": " + str(data[colname].unique()))
class: ['recurrence-events' 'no-recurrence-events']
age: ['40-49' '50-59' '60-69' '30-39' '70-79' '20-29']
menopause: ['premeno' 'ge40' 'lt40']
tumor-size: ['15-19' '35-39' '30-34' '25-29' '40-44' '10-14' '0-4' '20-24' '45-49'
'50-54' '5-9']
inv-nodes: ['0-2' '3-5' '15-17' '6-8' '9-11' '24-26' '12-14']
node-caps: ['yes' 'no' nan]
deg-malig: [3 1 2]
breast: ['right' 'left']
breast-quad: ['left_up' 'central' 'left_low' 'right_up' 'right_low' nan]
irradiat: ['no' 'yes']
In [7]: # Perform one-hot encoding.
      X = pd.get_dummies(X, drop_first=False) # Remove first coulmn to avoid collineartiy
      # Print first few features
      X.iloc[0:5, 0:6]
Out[7]: deg-malig age_20-29 age_30-39 age_40-49 age_50-59 age_60-69
       0 3 0 0 1 0 0
       1 1 0 0 0 0 1 0
       2 2 0 0 0 1 0
       3 3 0 0 1 0 0
       4 2 0 0 1 0 0
In [8]: # Encode Target feature [class] as Integer
      label_encoder = LabelEncoder()
      label\_encodedy = label\_encoder.fit_transform(Y)print(label_encoded_y[0:20], "\n \n", label_encoded_y.shape)
[1 0 1 0 1 0 0 0 0 0 0 0 0 0 1 0 0 0 0 0]
(286,)
```
## **0.0.1 Let us consider XGBoost algorithm to train the model and tune its parameters**

In [9]: *# Split data into Train and Test sets* X\_train, X\_test, y\_train, y\_test = train\_test\_split(X,

```
label_encoded_y,
                                                           test_size = 0.3,
                                                           random_state = 2)
        # Generate Model
       model = XGBClassifier(learning_rate = 0.01,subsample=0.75,
                             colsample_bytree=0.72,
                             min_child_weight=8,
                             max_depth=5)
       model.fit(X_train, y_train)
       print(model)
XGBClassifier(base_score=0.5, colsample_bylevel=1, colsample_bytree=0.72,
       gamma=0, learning_rate=0.01, max_delta_step=0, max_depth=5,
      min_child_weight=8, missing=None, n_estimators=100, nthread=-1,
       objective='binary:logistic', reg_alpha=0, reg_lambda=1,
       scale_pos_weight=1, seed=0, silent=True, subsample=0.75)
In [10]: # Make predictions for test data
        y_pred = model.predict(X_test) # Array into list
        print(y_pred[0:25])
[0 1 1 1 0 0 0 0 1 0 0 0 0 0 0 0 0 0 0 0 0 0 0 0 1]
In [11]: # Evaluate predictions
        accuracy = accuracy_score(y_test, y</u>print("XGBoost model accuracy: %.2f%% " % (100 * accuracy))
XGBoost model accuracy: 73.26%
In [12]: pd.crosstab(y_test, y_pred, margins=True)
Out[12]: col_0 0 1 All
        row_0
        0 56 4 60
        1 19 7 26
        All 75 11 86
In [13]: plt.figure(figsize = (16, 8))
        feat_imp = pd.Series(model.booster().get_fscore()).sort_values(ascending=False)
        feat_imp.plot(kind='bar', title='Feature Importances')
        plt.ylabel('Feature Importance Score')
        plt.xlabel('Features')
        plt.show()
```
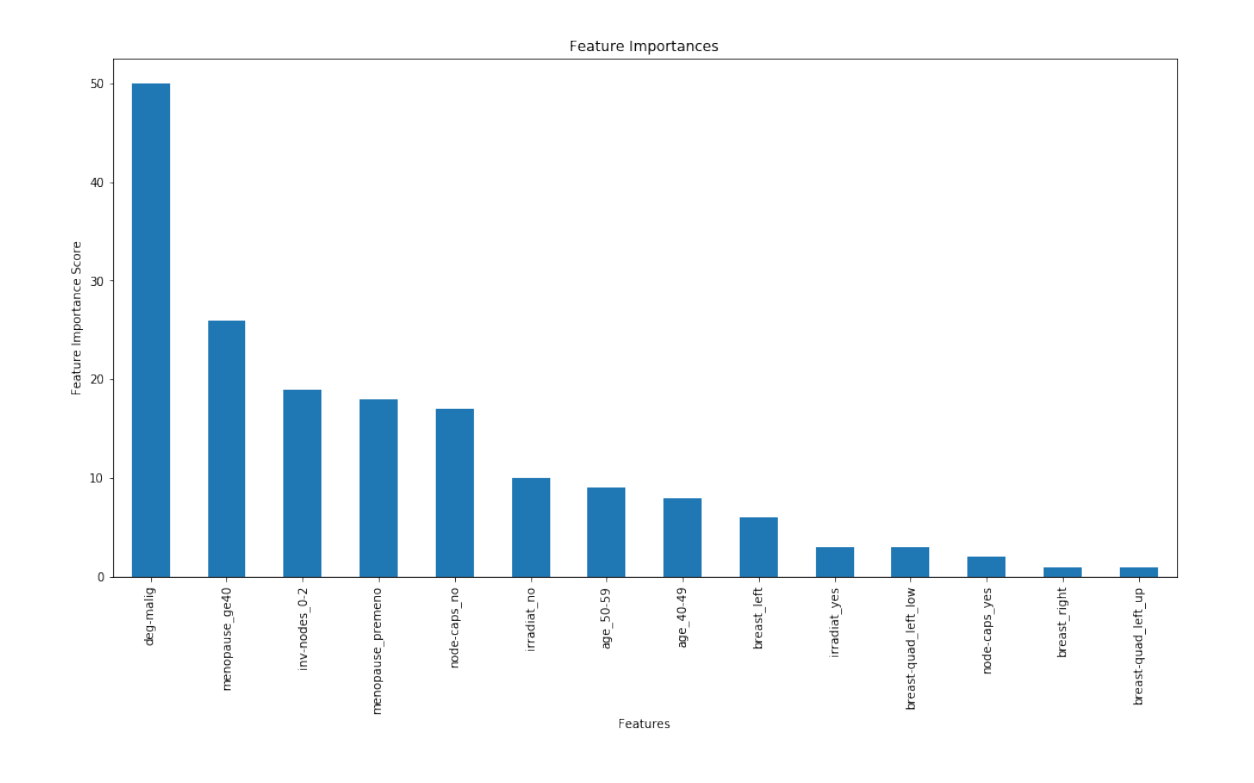

## Parameter Tuning

## **0.0.2 Tune max\_depth and min\_child\_weight**

```
In [14]: # Set range of parameters for max_depth and min_child_weight
         param_test1 = {'max_depth':list(range(1, 10, 1)),
             'min_child_weight':list(range(1, 10, 1))
         }
         # Build the XGBoost model for the range of max_depth and min_child_weight values
         gridSearch = GridSearchCV(XGBClassifier(learning_rate =0.01,
                                             n_estimators=140,
                                            # max_depth=5,
                                            # min_child_weight=2,
                                             gamma=0,
                                             subsample=0.75,
                                             colsample_bytree=0.72,
                                             silent=False),
                      param_grid = param_test1,
                      scoring = 'roc_auc',
                      n_{j}obs = 4,
                      iid = False,
                      cv = 5)
```
*# Fit the train dataset* gridSearch.fit(X\_train, y\_train)

*# Print scores for each parameters. # REMEMBER the scores are based on train dataset only and NOT on test dataset* gridSearch.grid\_scores\_, gridSearch.best\_params\_, gridSearch.best\_score\_

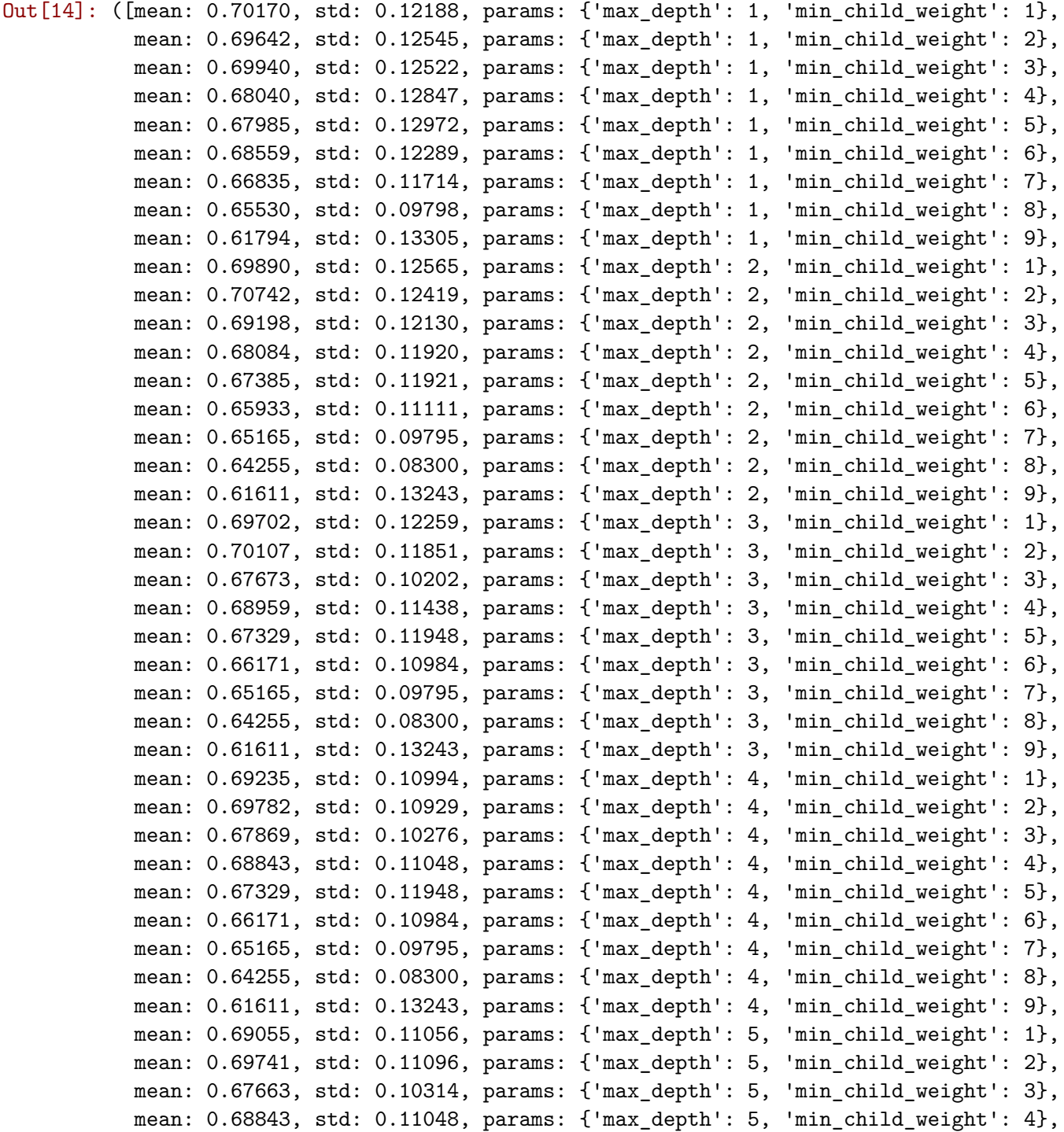

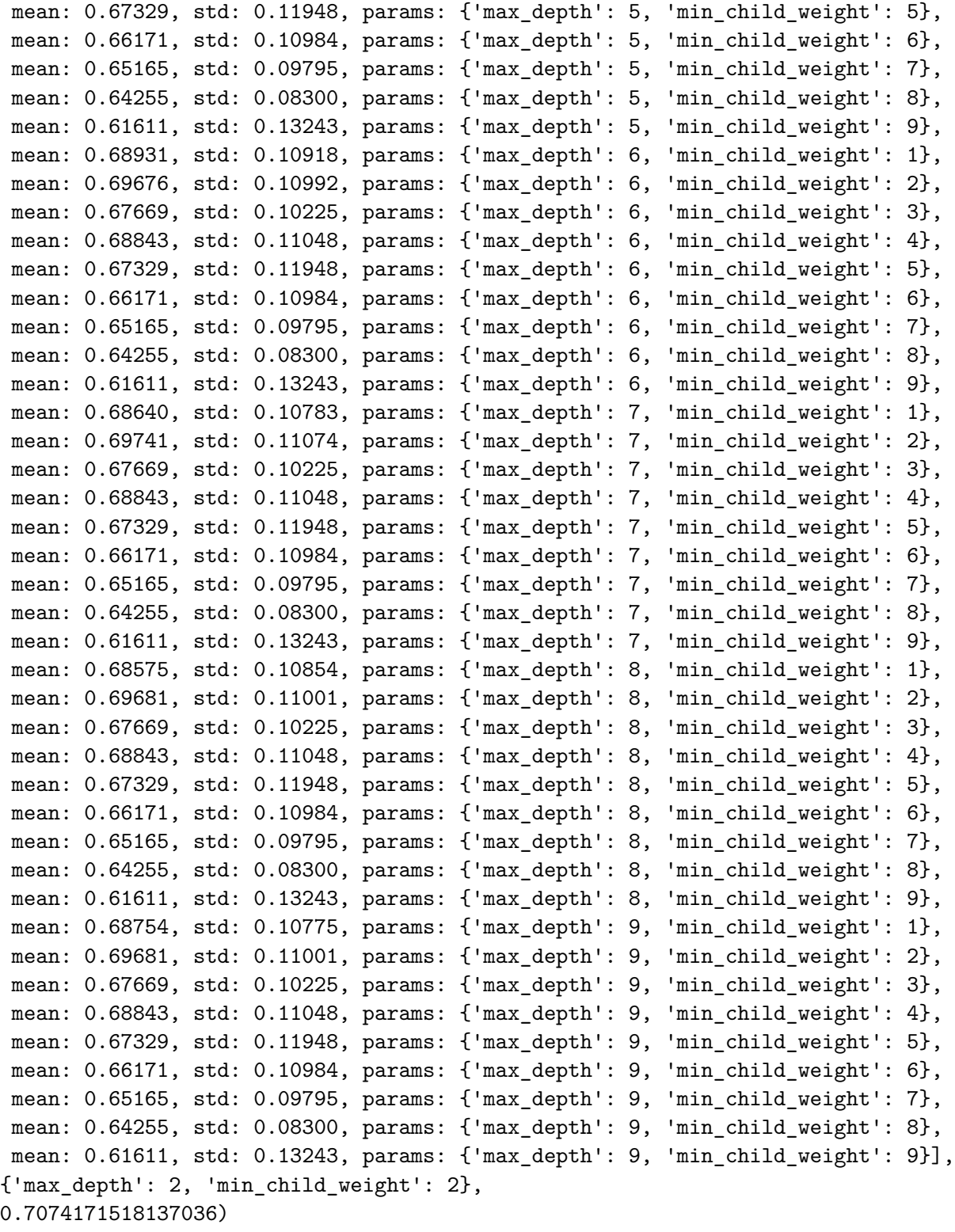

## In [15]: *# Extract best scores from Grid search* maxdepthvalue = gridSearch.best\_params\_['max\_depth']

```
minchildvalue = gridSearch.best_params_['min_child_weight']
```
**0.0.3 Take the values of max\_depth and min\_child\_weight from previous step and tune subsample and colsample\_bytree**

```
In [16]: # Set range of parameters for subsample and colsample_bytree
        param test2 = {'subsample':[0.6, 0.65, 0.7, 0.75, 0.8],
          'colsample_bytree':[0.6, 0.65, 0.7, 0.75, 0.8]
        }
         # Build the XGBoost model for the range of subsample and colsample_bytree values
        gridSearch = GridSearchCV(XGBClassifier(learning_rate = 0.01,n estimators = 140,
                                            max_depth = maxdepthvalue,
                                            min_child_weight = minchildvalue,
                                            gamma = 0#subsample=0.75,
                                            #colsample_bytree=0.72
                                                ),
                      param_grid = param_test2,
                      scoring = 'roc_auc',n jobs = 4,
                      iid = False,
                      cv = 5# Fit the train dataset
         gridSearch.fit(X_train, y_train)
         # Print scores for each parameters.
         # REMEMBER the scores are based on train dataset only and NOT on test dataset
         gridSearch.grid_scores_, gridSearch.best_params_, gridSearch.best_score_
Out[16]: ([mean: 0.70321, std: 0.13466, params: {'colsample_bytree': 0.6, 'subsample': 0.6},
          mean: 0.70981, std: 0.12428, params: {'colsample_bytree': 0.6, 'subsample': 0.65},
          mean: 0.70587, std: 0.13063, params: {'colsample_bytree': 0.6, 'subsample': 0.7},
          mean: 0.70532, std: 0.11993, params: {'colsample_bytree': 0.6, 'subsample': 0.75},
          mean: 0.70086, std: 0.13242, params: {'colsample_bytree': 0.6, 'subsample': 0.8},
          mean: 0.70269, std: 0.12932, params: {'colsample_bytree': 0.65, 'subsample': 0.6},
          mean: 0.70448, std: 0.12695, params: {'colsample_bytree': 0.65, 'subsample': 0.65},
          mean: 0.70154, std: 0.13127, params: {'colsample_bytree': 0.65, 'subsample': 0.7},
          mean: 0.70675, std: 0.12099, params: {'colsample_bytree': 0.65, 'subsample': 0.75},
          mean: 0.70372, std: 0.12895, params: {'colsample_bytree': 0.65, 'subsample': 0.8},
          mean: 0.69849, std: 0.12667, params: {'colsample_bytree': 0.7, 'subsample': 0.6},
          mean: 0.70207, std: 0.12744, params: {'colsample_bytree': 0.7, 'subsample': 0.65},
          mean: 0.70030, std: 0.13200, params: {'colsample_bytree': 0.7, 'subsample': 0.7},
          mean: 0.70798, std: 0.12614, params: {'colsample_bytree': 0.7, 'subsample': 0.75},
          mean: 0.70494, std: 0.12342, params: {'colsample_bytree': 0.7, 'subsample': 0.8},
          mean: 0.70209, std: 0.12629, params: {'colsample_bytree': 0.75, 'subsample': 0.6},
          mean: 0.70158, std: 0.12611, params: {'colsample_bytree': 0.75, 'subsample': 0.65},
           mean: 0.70142, std: 0.13182, params: {'colsample_bytree': 0.75, 'subsample': 0.7},
```

```
mean: 0.70909, std: 0.12633, params: {'colsample_bytree': 0.75, 'subsample': 0.75},
mean: 0.70356, std: 0.12658, params: {'colsample_bytree': 0.75, 'subsample': 0.8},
mean: 0.70440, std: 0.12373, params: {'colsample_bytree': 0.8, 'subsample': 0.6},
mean: 0.69832, std: 0.12957, params: {'colsample_bytree': 0.8, 'subsample': 0.65},
mean: 0.70552, std: 0.12882, params: {'colsample_bytree': 0.8, 'subsample': 0.7},
mean: 0.70656, std: 0.12491, params: {'colsample_bytree': 0.8, 'subsample': 0.75},
mean: 0.70202, std: 0.12343, params: {'colsample_bytree': 0.8, 'subsample': 0.8}],
{'colsample_bytree': 0.6, 'subsample': 0.65},
0.7098139647708612)
```

```
In [17]: # Extract best scores from Grid search
         colsamplevalue = gridSearch.best_params_['colsample_bytree']
         subsamplevalue = gridSearch.best_params_['subsample']
```
**0.0.4 Take the values of max\_depth, min\_child\_weight, subsample, and colsample\_bytree from previous steps and tune gamma**

```
In [18]: # Set range of parameters for gamma
        param_test3 = {'gamma':[0.0, 0.01, 0.001, 0.2, 0.002]
         }
         # Build the XGBoost model for the range of gamma values
         gridSearch = GridSearchCV(XGBClassifier(learning_rate = 0.01,n<sup>estimators = 150</sup>,
                                            max depth = maxdepthvalue,
                                            min_child_weight = minchildvalue,
                                             #gamma=0
                                            subsample = subsamplevalue,
                                             colsample_bytree = colsamplevalue),
                      param_grid = param_test3,
                      scoring = 'roc_auc',n jobs = 4,
                      iid = False,
                      cv = 5# Fit the train dataset
         gridSearch.fit(X_train, y_train)
         # Print scores for each parameters.
         # REMEMBER the scores are based on train dataset only and NOT on test dataset
         gridSearch.grid_scores_, gridSearch.best_params_, gridSearch.best_score_
Out[18]: ([mean: 0.71048, std: 0.12635, params: {'gamma': 0.0},
           mean: 0.71048, std: 0.12635, params: {'gamma': 0.01},
           mean: 0.71048, std: 0.12635, params: {'gamma': 0.001},
           mean: 0.70991, std: 0.12710, params: {'gamma': 0.2},
           mean: 0.71048, std: 0.12635, params: {'gamma': 0.002}],
```

```
{'gamma': 0.0},
0.710483840871772)
```

```
In [19]: gammavalue = gridSearch.best_params_['gamma']
```
**0.0.5 Take the values of max\_depth, min\_child\_weight, subsample, colsample\_bytree, and gamma from previous steps and tune reg\_alpha**

```
In [20]: # Set range of parameters for reg_alpha
        param_test4 = {'reg_alpha':[0.9, 0.95, 1, 1.05]
         }
         # Build the XGBoost model for the range of reg_alpha values
         gridSearch = GridSearchCV(XGBClassifier(learning_rate = 0.01,n estimators = 150,
                                            max<sup>depth</sup> = maxdepthvalue,
                                            min_child_weight = minchildvalue,
                                             gamma = gammavalue,
                                            subsample = subsamplevalue,
                                             colsample_bytree = colsamplevalue),
                      param_grid = param_test4,
                      scoring = 'roc_auc',
                      n jobs = 4,
                      iid = False,
                      cv = 5# Fit the train dataset
         gridSearch.fit(X_train, y_train)
         # Print scores for each parameters.
         # REMEMBER the scores are based on train dataset only and NOT on test dataset
         gridSearch.grid_scores_, gridSearch.best_params_, gridSearch.best_score_
Out[20]: ([mean: 0.71053, std: 0.13149, params: {'reg_alpha': 0.9},
           mean: 0.71110, std: 0.13070, params: {'reg_alpha': 0.95},
           mean: 0.70986, std: 0.12873, params: {'reg_alpha': 1},
           mean: 0.70993, std: 0.12945, params: {'reg_alpha': 1.05}],
          {'reg_alpha': 0.95},
          0.7111005373936409)
In [21]: regalphavalue = gridSearch.best_params_['reg_alpha']
```

```
0.0.6 Combine all the tuned parameters and train the model
```

```
In [22]: # Set final parameters
         finalParams = {
             "max_depth": maxdepthvalue,
             "min_child_weight": minchildvalue,
```

```
"gamma": gammavalue,
             "subsample": subsamplevalue,
             "colsample_bytree": colsamplevalue,
             "reg_alpha": regalphavalue,
             "learning rate": 0.01
         }
         # Create XGB matrix on train dataset
         xgbTrain = xgb.DMatrix(X_train, label=y_train)cvResult = xgb.cv(finalParameters,xgbTrain,
                           num_boost_round = 500,
                           nfold = 5,
                           metrics = 'auc',early_stopping_rounds=25,
                           verbose_eval=False
                          )
         cvResult.shape[0]
Out[22]: 60
In [23]: estimatorvalue = cvResult.shape[0]
In [24]: finalModel = XGBClassifier(learning_rate = 0.01,
                           n estimators = estimatorvalue,
                           max_{def} = max_{def} hvalue,
                           min_child_weight= minchildvalue,
                           gamma = gammavalue,
                           subsample = subsamplevalue,
                           colsample_bytree = colsamplevalue,
                           reg_alpha = regalphavalue,
                           silent=True
                          \lambdaIn [25]: finalModel.fit(X_train, y_train)
         # Make predictions for test data
         y_pred = finalModel.predict(X_test) # Array into list
         print(y_pred[0:25])
[0 1 1 1 0 0 0 0 1 0 0 0 0 0 0 0 0 0 0 0 0 0 0 0 0]
In [26]: # Evaluate predictions
         accuracy = accuracy_score(y_test, y</u>print("XGBoost model accuracy after parameter tuning: %.2f%%" % (100 * accuracy))
```
In [27]: pd.crosstab(y\_test, y\_pred, margins=**True**) Out[27]: col\_0 0 1 All row\_0 0 57 3 60 1 19 7 26 All 76 10 86

XGBoost model accuracy after parameter tuning: 74.42%

Reference: https://jessesw.com/XG-Boost/